It is fairly common for people to use their phones or laptop while on the way to their car, especially if they are driving a long distance and don't have access to a computer at their place of work. While you don't want to be sitting idly by on the side of the road texting, the solution to your problem is so easy! If you have a phone or laptop, you can access the internet to do whatever you need to do to fix your computer. Installing Adobe Photoshop and then cracking it is easy and simple. The first step is to download and install the Adobe Photoshop software on your computer. Then, you need to locate the installation.exe file and run it. Once the installation is complete, you need to locate the patch file and copy it to your computer. The patch file is usually available online, and it is used to unlock the full version of the software. Once the patch file is copied, you need to run it and then follow the instructions on the screen. Once the patching process is complete, you will have a fully functional version of Adobe Photoshop on your computer. To make sure that the software is running properly, you should check the version number to ensure that the crack was successful. And that's it - you have now successfully installed and cracked Adobe Photoshop!

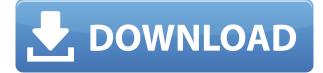

Yet again, Adobe has spent a fair amount of time bringing Photoshop to the iPad, complete with touch-optimized tools and workflow like editing layers (a long-time favorite of iOS users) and shared work folders that simplify collaborative editing. Included tools include the hip virtual canvas -- which lets you stretch or distort a photo to get a different look, draw on top of or manipulate the image to make a light line or graffiti -- and the Surface Pen, which lets you, for example, apply a fine brush to your canvas with a wet-ink mark, and then take a photo of the result with the backside of the Pen, which allows you to capture all of the ink you drew into it. It's only \$1, but if you've been holding out on buying an iPad, now might be a good time. That said, while it's free, it's also limited to the iPad Mini 4, Pro 9.7-inch, and the iPad Air 3 at this point; the only iPad Pro to support it is the latest version (12.9-inch). Adobe's hugely popular desktop Photoshop has a long and lengthy history on mobile devices -- from the iPhone to Android -- and the software continues to evolve. Today, Adobe is rolling out the mobile version of Photoshop CC 2018, which introduces a bunch of new features to the mobile space. The latest update brings new tools, enhanced touch features, and a cloud workspace that lets you access images, documents or web pages on all of your devices and even from the desktop version on any of them. As a professional photographer with nearly 12 years of experience, I use Photoshop CS5 every day for post-processing (color grading and converting RAW images) and after the fact (crop, resize and retouch). These tools are indispensable to my workflow. I think Photoshop CS5 is the best update to Photoshop CS4 and demonstrates the excellence of Adobe's photography

department. It provides the most extensive computer support of all previously released products and is more powerful than the developers' previous projects. The new tools are backed by extensive tutorials and a robust Help/Support system. I feel confident that Photoshop CS5 will see a slow but steady increase in its use as more photographers start upgrading their industry-standard image editing software. I only wish that Photoshop CS6 would have included the Pixelmator photo manipulation program that I advocate for minimally invasive retouching (cropping, straightening, straightening plates, removing spots) for photos that are already in Photoshop.

## Photoshop 2021 (Version 22.5)Activation WIN + MAC 64 Bits {{ lifetimE patch }} 2022

The move tool makes it easy for you to move an image around the screen to the right place. You can conveniently manipulate the position of the objects you have selected. You can also use the select tool to select and move the edges of complex objects. The *select* tool is powerful, but you can still get lost in the tool if you don't know what you're doing, or if you've never used it before. Interface-wise, the Fill or Paint Bucket tool is used to paint color on areas of your image you want to selectively fill in, usually using solid colors. The Gradient tool uses a color gradient to suggest a smooth transition from one color to another. You can also click the paint and erase tools to paint custom shapes and outlines. Of course, sometimes you want to fill in the entire image without creating a gradient. In this case, just click the Paint Bucket tool, fill the entire picture, and you're done. What It Does: The Clone Stamp tool blends the subject into another part of the image by using the existing pixels to create a duplicate. The brush itself is unique. You can define the movement and size of the brush with a cursor, and you can also create new brushes. This makes color correction, and creating clone-like effects easy. Make use of the Eraser tool when you don't want to use the clone stamp—nothing is a pain like accidentally rubbing out a portion of an image. What It Does: The Adjustment panel is a tool used to change the brightness, saturation, and contrast of your image. It's sometimes called the Levels tool in other programs, but there are few levels, only three. In addition to these, Photoshop has several other tools, such as the Curves tool, which help you change the brightness, contrast, and hue of the image depending on where the curve is. The Shadows/Highlights tool usually works outward from the middle of the canvas to increase or decrease light; it also increases or decreases the yellow or orange tones to change the saturation of the image. e3d0a04c9c

## Photoshop 2021 (Version 22.5) Download free License Keygen {{ updAte }} 2023

The new features of Photoshop Elements 2020 will enable you to save and share your photos and videos easily, as well as provide improvements to the Export filter. For example, the new Save for Web and Devices function will enable you to save files in a format that you can share to any type of device, including mobile. The new element allows you to see and select all of the 3D content in your photos and videos when you share them online. This is something that has never been done before. To do this, 4K images will automatically be created in the format of your choice. You can achieve this by using the built-in Photographer to Collage and Elements to Blur tools to merge photos into a composite. The new features enable you to do all of this in one file. The new features of Photoshop Elements 2020 will provide new ways to save and share your photos and videos easily, as well as provide improvements to the export filter. For example, the new Save for Web and Devices function will enable you to save files in a format that you can share to any type of device, including mobile. You can achieve this through the built-in Photographer to Collage and Elements to Blur tools. This will automatically merge 4K content so that all of your photos can be saved at the same time. It's easy to do. You can also use Elements to Blur to improve the looks of older photos, or this tool is perfect if you have photos that are faded due to old age. The new features enable you to do all of this in one file.

adobe camera raw photoshop cs4 download photoshop cs4 portable.rar free download download adobe photoshop cs4 portable rar camera raw filter for photoshop cs4 free download download photoshop cs4 rar download photoshop cs4 ringan camera raw photoshop cs4 free download photoshop cs4 3d plugin free download photoshop cs4 free download 32 bit crack download photoshop cs4 2019

You can also publish and send your changes right from the page with a button that says, "Send to Photoshop." If you publish changes to a webpage, you can then take those edits directly to Photoshop to continue editing and make updates to the website. When you upload your image or file from your desktop, mobile device, or tablet, Retouch promises to automatically optimize and resize the image for the optimal web performance. The browser extension works on Mac, Windows, and iOS devices. Smooth and consistent editing. With the latest update to the flagship Photoshop desktop app, you can view and edit images on your computer, or on a connected device such as a phone or tablet. Photoshop includes new performance features such as faster image scaling when using the Retouch browser extension and improved performance for content-aware fill with smart alpha, as well as tools that help create a more coherent edit between the desktop and web. Specifically for mobile or tablet, you can now edit and reorder layers on your mobile device and even drag layers between Photoshop and other apps. You can even drag and drop content from apps like Google Photos and send it directly to Photoshop. All of this makes it easier than ever to create or edit on the go as you move between different devices. For iOS editors, there's also version 12 of Photoshop CC designed specifically to enhance the Photoshop editor for iOS, and it will be available in the App Store shortly. Adobe Photoshop CC adds stunning Clarity, which automatically adjusts the brightness of existing colors in your image, and Portrait Retouch, which sharpens skin or softens uneven skin tones during a single operation. It also includes a new Sharpen tool for improved clarity in images, added support for Smart Sharps and Smoothen effects in the Liquify tool, and new Face-Aware Photo Filter adjustments for

better skin retouching. There are also new tools in Content Aware Fill, and improvements to Lens Blur and Hierarchical Clustering, which speed up complex retouching tasks and make Photoshop easier to learn and use.

Adobe announced that the current version of Adobe's AI technology, called Adobe Sensei, is now available in preview releases for several industries. Adobe Sensei uses machine learning, deep learning, and machine vision to help you to automatically correct and enhance photos with little or no user input. The preview releases include Photoshop, Lightroom, Premiere Pro, and the new version of Photoshop Creative Cloud Libraries, Libraries Creative Cloud. Adobe recently released its next version of its professional photo editing software. While Adobe has raised the bar in terms of what photo editing workflows look like, this functionality puts a lot of power to your fingertips, even if you're a beginner. Overall, this is a solid upgrade with a lot of new exciting features..

Ultimate Black & White is a new black and white tool in Photoshop. It allows you to change color to grey, adjust brightness, contrast, and more. It's ideal for enhancing black and white photos without actually converting the image to black and white. You can turn color back to black and white by applying a demosaic process. While the demosaic process does a decent job in restoring a B&W image to its highest original color intensity levels, it can be a bit jarring. Adobe recently released its next version of its professional photo editing software. While Adobe has raised the bar in terms of what photo editing workflows look like, this functionality puts a lot of power to your fingertips, even if you're a beginner. Overall, this is a solid upgrade with a lot of new exciting features. You can continue to use the same add-on filters as shown in the demo images after the feature roll-out. However, the new features do not allow you to apply applied effects like the watermark in the demo images.

https://zeno.fm/radio/indoword-tamil-typing-software-for-windows-7 https://zeno.fm/radio/cla-vocals-plugin-crack-zip https://zeno.fm/radio/cine-tracer-crack-download-free-pc https://zeno.fm/radio/pengantar-ilmu-hukum-soeroso-pdf-13 https://zeno.fm/radio/le-150-canzoni-per-bambini-torrent https://zeno.fm/radio/leguang-lgn100-driver-download https://zeno.fm/radio/microsoft-encarta-kids-2009-free-download-full-version-rar

Based on Photoshop CC 2019, this book is your complete guide to the newest features available in the software. The 'how' to guides are accompanied by actual in-depth articles and are designed to work alongside the book. This tutorial includes how-to's for all the major elements of Photoshop, including new additions such as Content Aware Fill and Photoshop Actions. Totally up to date for Photoshop 2019 / CC, this book covers all the latest updates in the software, including Content Aware Fill, Headroom, Radial Filter, 3D." />Wed, 19 Oct 2019 00:15:00 +0000https://www.delphix.com/apps/blog/show\_post.php?post=1468940&post\_type=resources&p=1

468929https://www.delphix.com/apps/blog/show\_post.php?post=1468935&post\_type=resources&p= 1468924

*Title image by GreezyE*. *Used with permission.* Adobe Photoshop is one of the most popular graphics editing software. The Adobe Photoshop Suite is a comprehensive collection of tools for photo retouching (or retouching) and page layout applications. Photoshop is Photoshop's most popular brand name, but there are other popular variations. The 3D version, which is more for advanced graphics design, is called Adobe Photoshop CS6, and the older version is called Adobe Photoshop CS5.

Photoshop has more than just saving and printing images, it can help you with retouching images, enhancing images, editing photos, creating and exporting layouts, and creating and publish web pages.

https://setewindowblinds.com/adobe-photoshop-2021-version-22-4-download-free-free-registration-co de-pc-windows-x32-64-new-2023/

https://worldpronet.site/wp-content/uploads/2023/01/chadzoh.pdf

http://naturopathworld.com/?p=25675

https://fonentry.com/wp-content/uploads/2023/01/Adobe-Photoshop-70-Free-Download-Iphone-EXCL USIVE.pdf

https://cleverfashionmedia.com/advert/portraiture-plugin-for-photoshop-7-free-download-\_\_top\_\_/ https://thepurepolitics.com/wp-content/uploads/2023/01/olesjer.pdf

https://www.buriramguru.com/wp-content/uploads/2023/01/gergeor.pdf

https://mdotm.in/download-photoshop-cs4-me-link/

https://exclusivfm.ro/arhive/7488

http://peninsular-host.com/autosmotos.es/advert/download-free-photoshop-2021-with-key-3264bit-20 22/

https://huetten24.com/download-adobe-photoshop-2021-version-22-0-1-license-keygen-free-registrati on-code-win-mac-3264bit-2022/

https://thefrontoffice.ca/free-photoshop-layer-styles-download-best/

https://aboulderpharm.com/wp-content/uploads/filmblan.pdf

https://www.hartopiano.com/wp-content/uploads/2023/01/catkars.pdf

https://dealstoheal.com/?p=75981

https://smallprix.ro/static/uploads/2023/01/Photoshop-2021-Version-223-Download-Free-Registration -Code-WIN-MAC-x3264-latest-updaTe-.pdf

https://freelance-difference.com/wp-content/uploads/2023/01/Photoshop-Free-Download-For-Window s-Xp-Filehippo-EXCLUSIVE.pdf

https://vendredeslivres.com/wp-content/uploads/2023/01/Filter-For-Photoshop-70-Free-Download-BE TTER.pdf

 $\label{eq:https://epochbazar.com/wp-content/uploads/2023/01/Photoshop-2022-Version-2341-Hacked-Keygen-WinMac-x3264-2023.pdf$ 

https://estudandoabiblia.top/download-photoshop-cs6-di-kuyhaa-new/

https://stonebridgehealthstaffing.com/wp-content/uploads/caijua.pdf

https://sasit.bg/adobe-photoshop-cs6-brushes-free-download-link/

https://www.spaziodentale.it/wp-content/uploads/2023/01/logheke.pdf

https://nusakelolalestari.com/wp-content/uploads/2023/01/franev.pdf

https://peacebirdtravel.com/wp-content/uploads/2023/01/Floral\_Shapes\_Photoshop\_Download\_2021.pdf

https://www.careemergencytoolkit.org/wp-content/uploads/2023/01/genkael.pdf

https://holytrinitybridgeport.org/advert/neon-font-download-photoshop-2021/

https://www.gift4kids.org/adobe-photoshop-2021-version-22-0-1-product-key-torrent-activation-code-for-windows-3264bit-2022/

https://dornwell.pl/wp-content/uploads/2023/01/dawnmar.pdf

https://www.fashionservicenetwork.com/wp-content/uploads/2023/01/Photoshop-CC-2019-Version-20 -With-Key-WinMac-x3264-upDated-2022.pdf

https://michoacan.network/wp-content/uploads/2023/01/nichrah.pdf

https://mac.com.hk/advert/ps-photoshop-setup-free-download-link/

https://news.mtkenya.co.ke/advert/adobe-photoshop-2021-version-22-1-1-free-registration-code-torre nt-64-bits-updated-2022/ https://blossom.works/wp-content/uploads/2023/01/haratria.pdf http://www.kiwitravellers2017.com/2023/01/02/download-free-photoshop-cs4-activator-product-key-l ast-release-2023/ https://immobiliarelariviera.com/wp-content/uploads/2023/01/zuhgeor.pdf http://grandiosotoluca.com/?p=4226 https://dsdp.site/it/?p=112492 https://www.couponsnip.in/wp-content/uploads/2023/01/giakur.pdf https://friengo.com/wp-content/uploads/2023/01/jahmchay.pdf

As soon as the camera started to take, the picture is saved with the image editing tool of Photoshop. But professional image editors find it difficult to operate the tools at the time of taking the picture. This led to creation of the Photoshop family which is easily operable and featureful. It was designed to turn the right professionals design and grow the audience of computer users in the market. Image editing is the most important component of any design such as websites, brochures, and even in the mobile app. Designer has to give a design and deliver the design in any public place. There are so many options available out there in the market with the help of plenty of tools and features. Some people just have limited knowledge about the software and due to which they fail to understand that the design delivered are working fine. So, before proceeding more with the planning or designing process, make sure that you and your team members have the idea of the tools and features of Photoshop that they should apply with the toolset. The designers usually get a chance to organize the content of the presentation, present the design, and then make it printable. But this is not the case with the designers who sew the designs. Sewing a graphic content means creating them from scratch and arranging the graphics on a keyboard. Therefore, to save the time and make the design more faster, Adobe Photoshop has come up with an efficient software for creating graphics and in the process of design presentation.